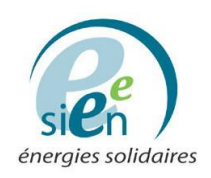

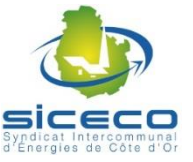

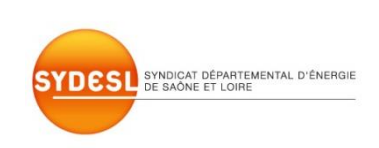

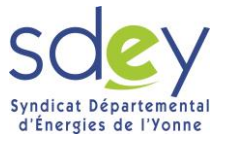

# **COLLECTE DES INFORMATIONS NECESSAIRES AU GROUPEMENT D'ACHAT D'ELECTRICITE SUR LE PERIMETRE DE LA REGION BOURGOGNE**

## **MODE D'EMPLOI POUR REMPLIR LE FICHIER EXCEL JOINT**

## **1) PREAMBULE**

Vous avez adhéré /allez adhérer au groupement d'achat des quatre syndicats d'énergie de Bourgogne coordonné par le Syndicat Intercommunal d'Energie, d'Equipement et d'Environnement de la Nièvre (SIEEEN).

Pour établir le cahier des charges, le syndicat doit recueillir les besoins de tous ses adhérents en matière d'utilisation de l'énergie électricité. A cet effet, vous trouverez en pièce jointe un fichier de collecte au format Excel. Les données à saisir figurent pour une bonne part sur les factures des sites que vous souhaitez intégrer au groupement d'achat.

**Sites concernés** : tous les sites d'une puissance souscrite supérieure à 36 kVA (tarifs jaunes et verts) ainsi que l'éclairage public dont la facture d'électricité est réglée directement par la personne publique (sites dont la facture est au nom de celle-ci)

**Sites exclus** : sites d'une puissance souscrite ≤ 36 kVA (tarifs bleus) hors éclairage public.

A noter que les données recensées dans le tableau au format Excel seront traitées de manière informatique.

Aussi aucun retour par courrier, fax, … ne pourra être accepté (cela nécessiterait une nouvelle saisie des éléments).

Le fichier au format Excel est à remplir et à retourner à Mr FOURAGE Jérémie (mail : jeremie.fourage@sieeen.fr) au plus tard le **13 mai 2015**.

## **2) MODE OPERATOIRE DE SAISIE DES ELEMENTS**

Avant de débuter la collecte, vous devez vous munir, pour chaque site, de votre dernière facture d'électricité.

#### Les éléments sont à saisir en majuscules

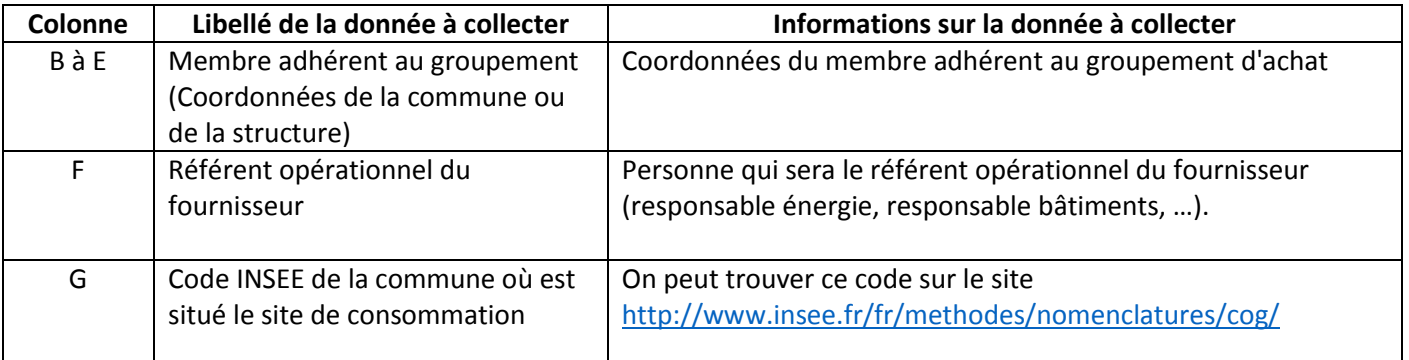

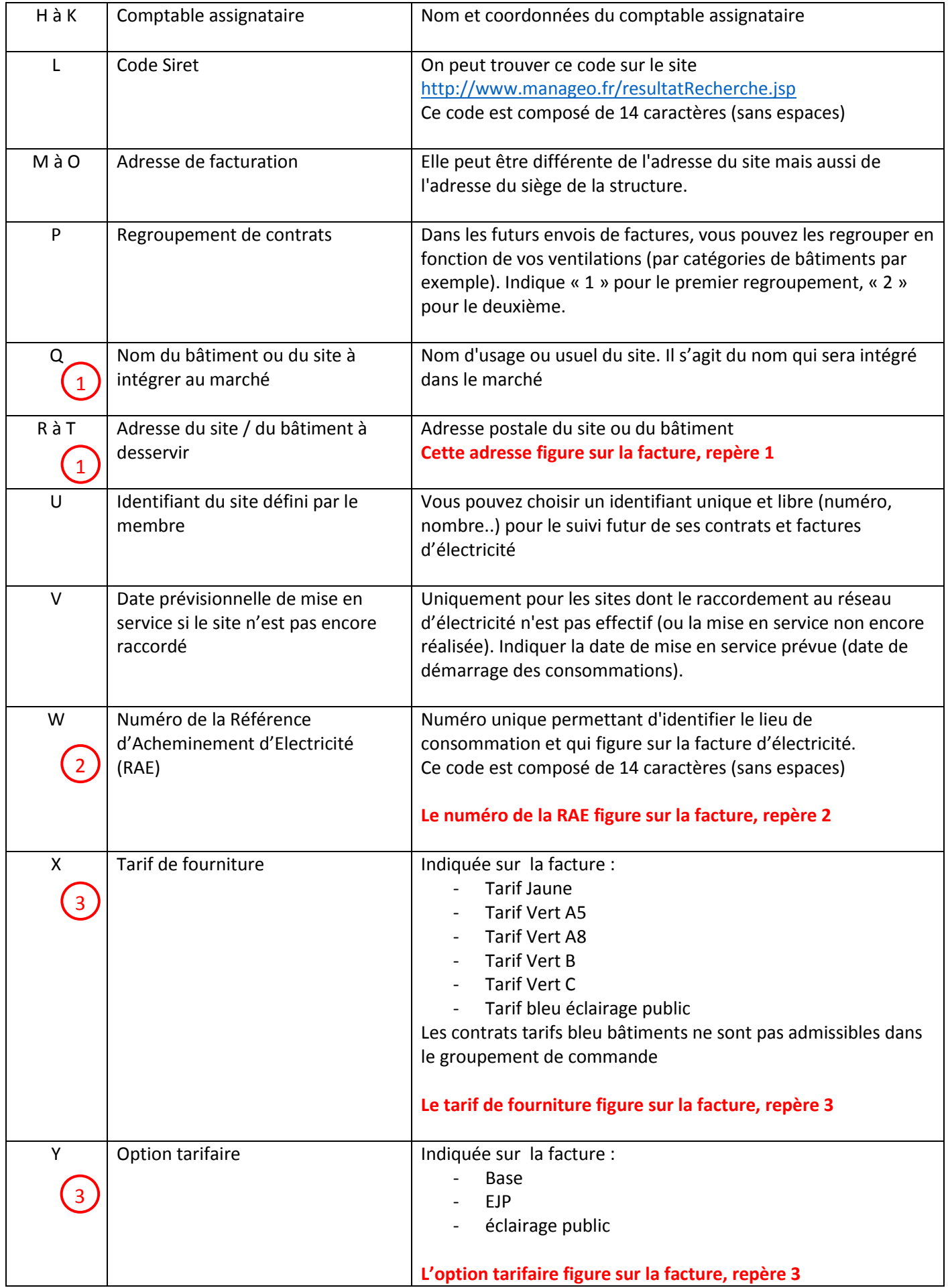

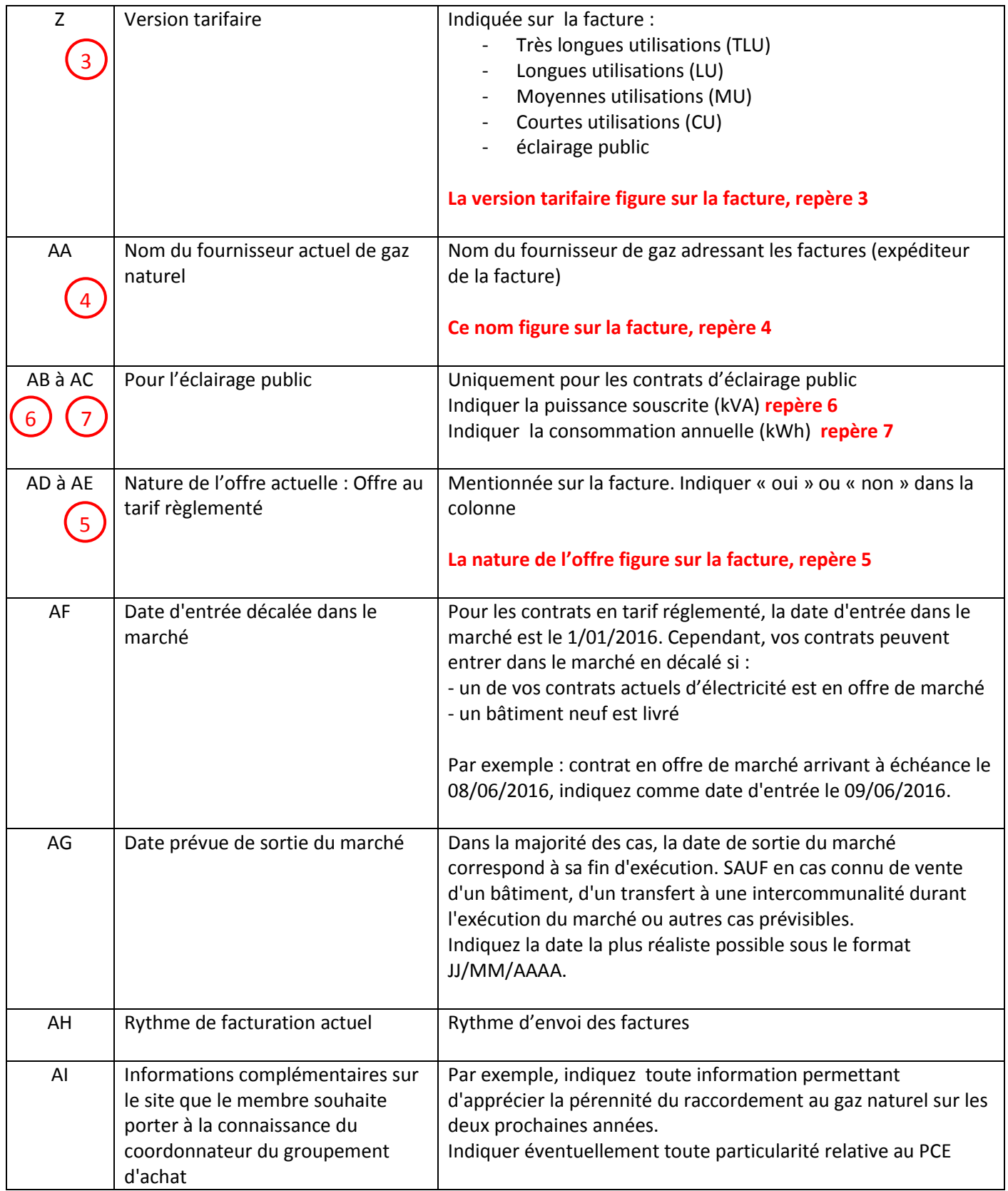

#### **3) INFORMATIONS IMPORTANTES**

Chaque ligne doit être renseignée, même si l'information qui figure dans la ligne du dessus est identique. Dans ce cas, recopiez cette ligne pour l'ensemble de vos points de livraisons concernés. Exemple: ville de COMMUNE, coordonnées, etc… à recopier à chaque ligne

### NE PAS AJOUTER OU SUPPRIMER DE COLONNES

Comment renommer les fichiers (convention et tableau) avant de nous les retourner ?

#### Fonction publique territoriale :

communes = CO\_CP\_NOM\_SieeenGaz2015.xls communauté de communes = CC\_NuméroDépartement\_ACRONYME\_SieeenElectricite2015.xls communauté d'agglo = CA\_NuméroDépartement\_ACRONYME\_ SieeenElectricite2015.xls communauté urbaine = CU\_ NuméroDépartement\_ACRONYME\_ SieeenElectricite2015.xls métropole = ME\_NuméroDépartement\_ACRONYME\_ SieeenElectricite2015.xls syndicat intercommunal = SY\_NuméroDépartement\_ACRONYME\_SieeenElectricite2015.xls département = CG\_NuméroDépartement\_SieeenElectricite2015.xls région = CR\_NOM\_ SieeenElectricite2015.xls

Etablissements Publics Locaux d'Enseignement :

lycée = LY\_NuméroDépartement\_NOM\_ SieeenElectricite2015.xls college = CL\_NuméroDépartement\_NOM\_ SieeenElectricite2015.xls

Etablissements Hospitaliers:

centres hospitaliers = CH\_NuméroDépartement\_NOM\_ SieeenElectricite2015.xls si adhérent à la FEHAP = FEHAP\_NuméroDépartement\_NOM\_ SieeenElectricite2015.xls

#### Etat et opérateurs de l'Etat :

ministère = MI\_ACRONYME\_ SieeenElectricite2015.xls université = UN\_NuméroDépartement\_NOM\_ SieeenElectricite2015.xls

Autres Etablissements publics (CROUS, SDIS, ...)

EP\_NuméroDépartement\_NOM\_SieeenElectricite2015.xls

Autres :

AU\_NuméroDépartement\_NOM\_SieeenElectricite2015.xls

ENREGISTREZ LE TABLEAU AU FORMAT .XLS (si utilisation de logiciel libre, ou version récente d'Excel)

Nous retourner ces fichiers, complétés et renommés à l'adresse mail mentionnée en première page.

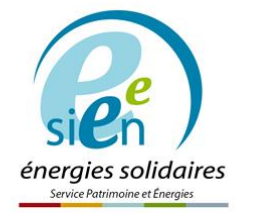

**Contact:** Jérémie FOURAGE Energéticien Tél.: 03 86 59 76 90 poste 149 jeremie.fourage@sieeen.fr

Syndicat Intercommunal d'Énergies, d'Équipement et d'Environnement de la Nièvre 7, place de la République - CS 10042 - 58027 Nevers cedex - Tél. 03 86 59 76 90 - Fax 03 86 59 76 99 - Courriel : contact@sieeen.fr